## 回覧板ポートレット(1)

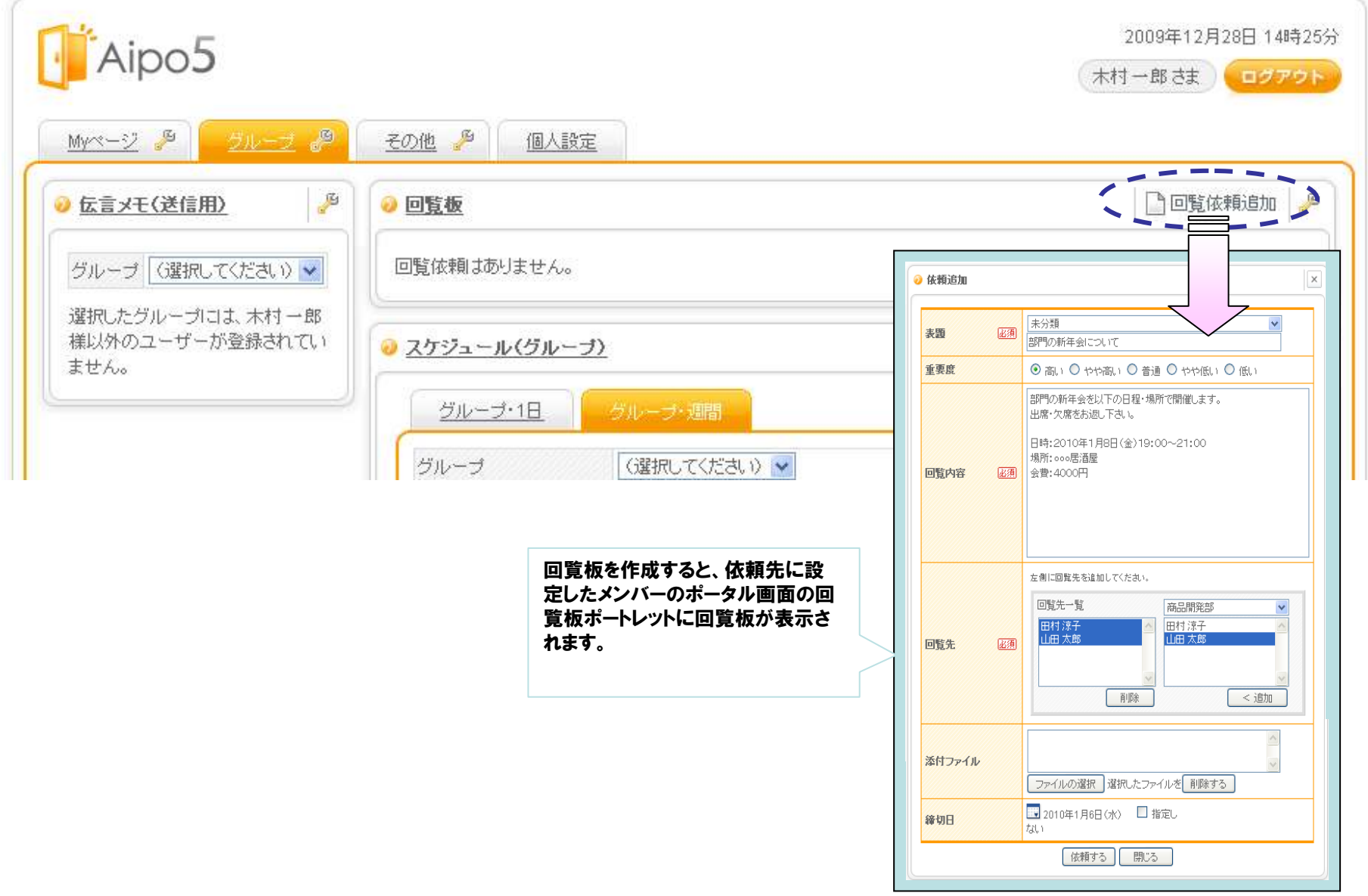

## 回覧板ポートレット(2)

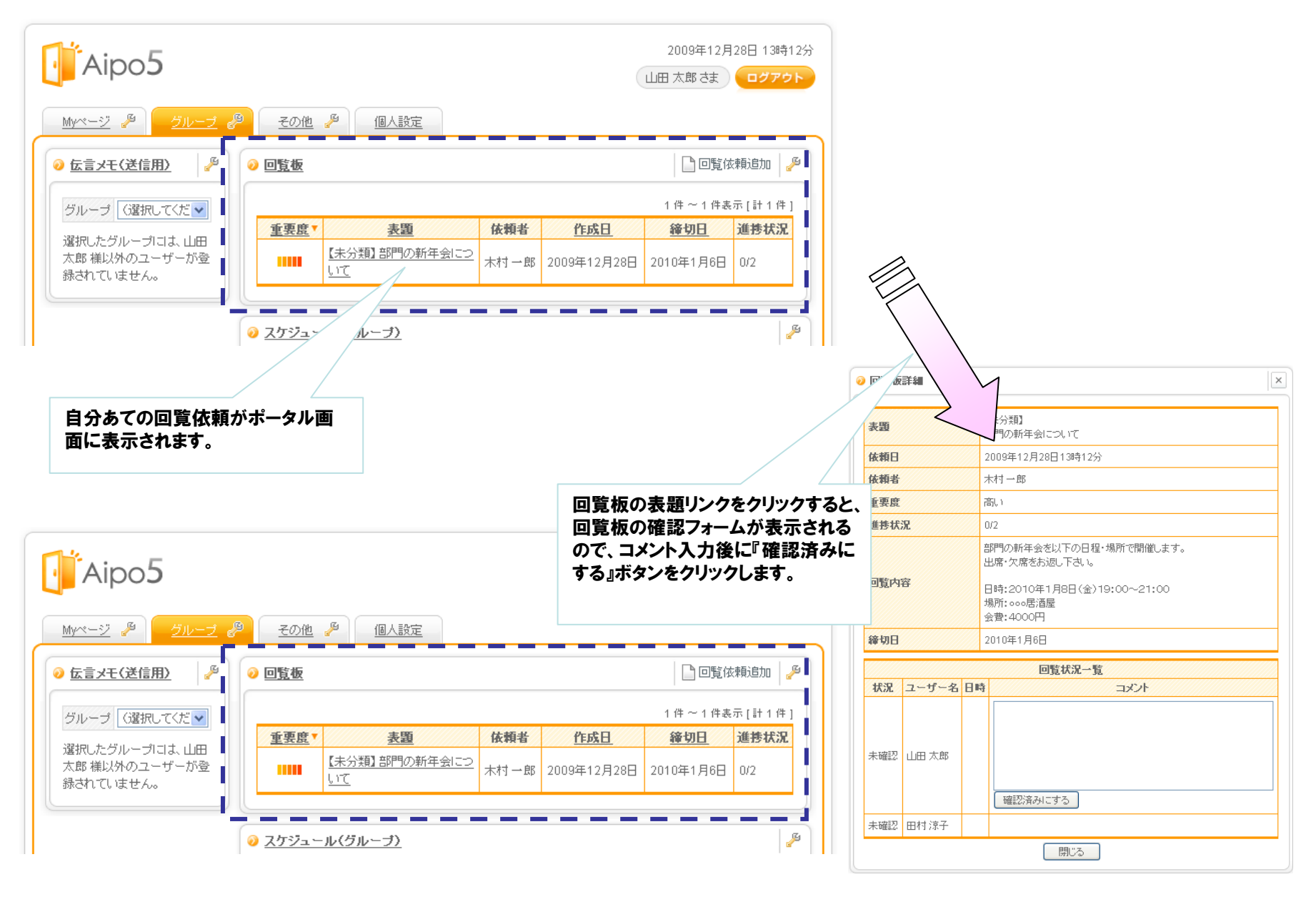

## 回覧板ポートレット(3)

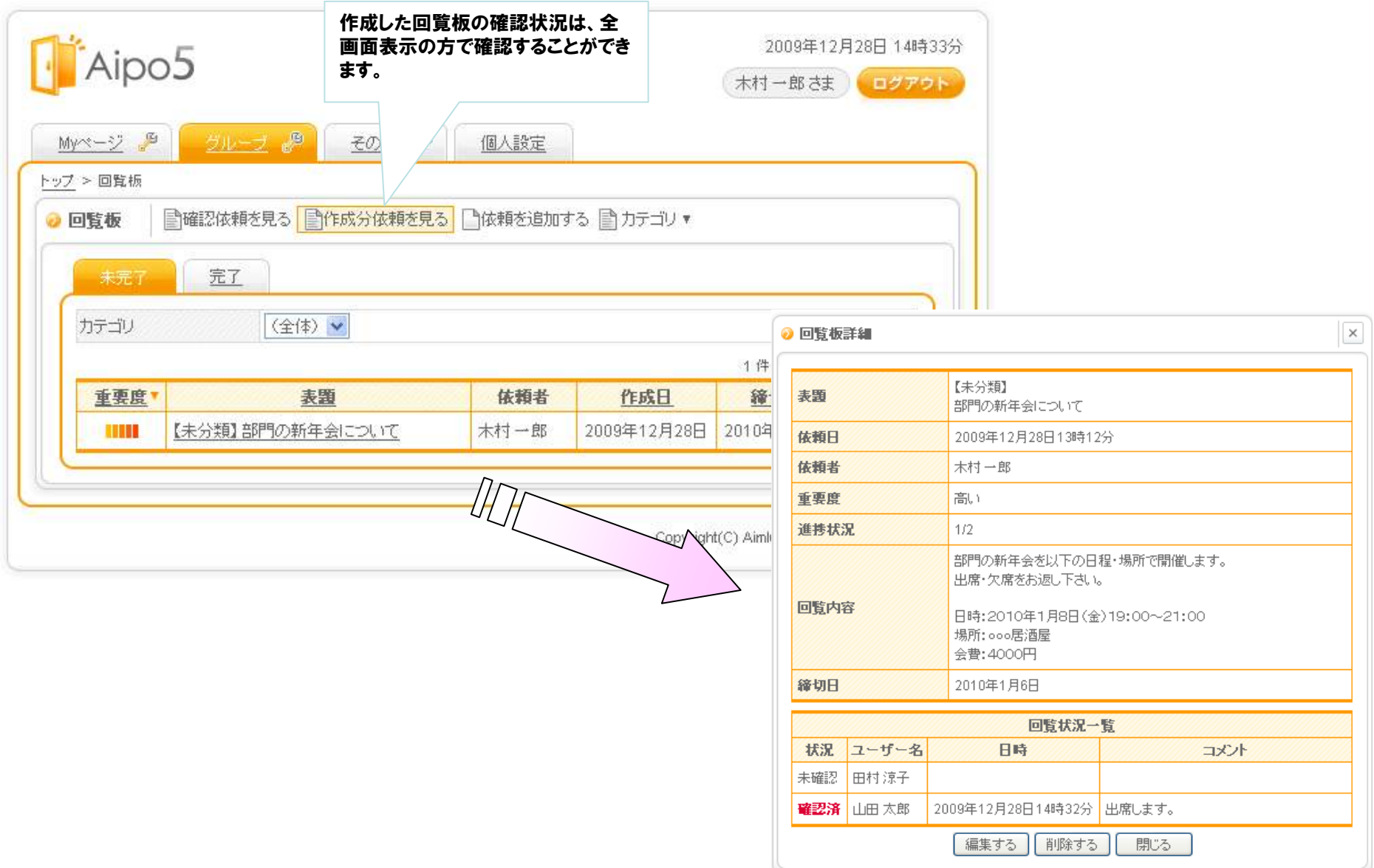

## 回覧板ポートレット(4)

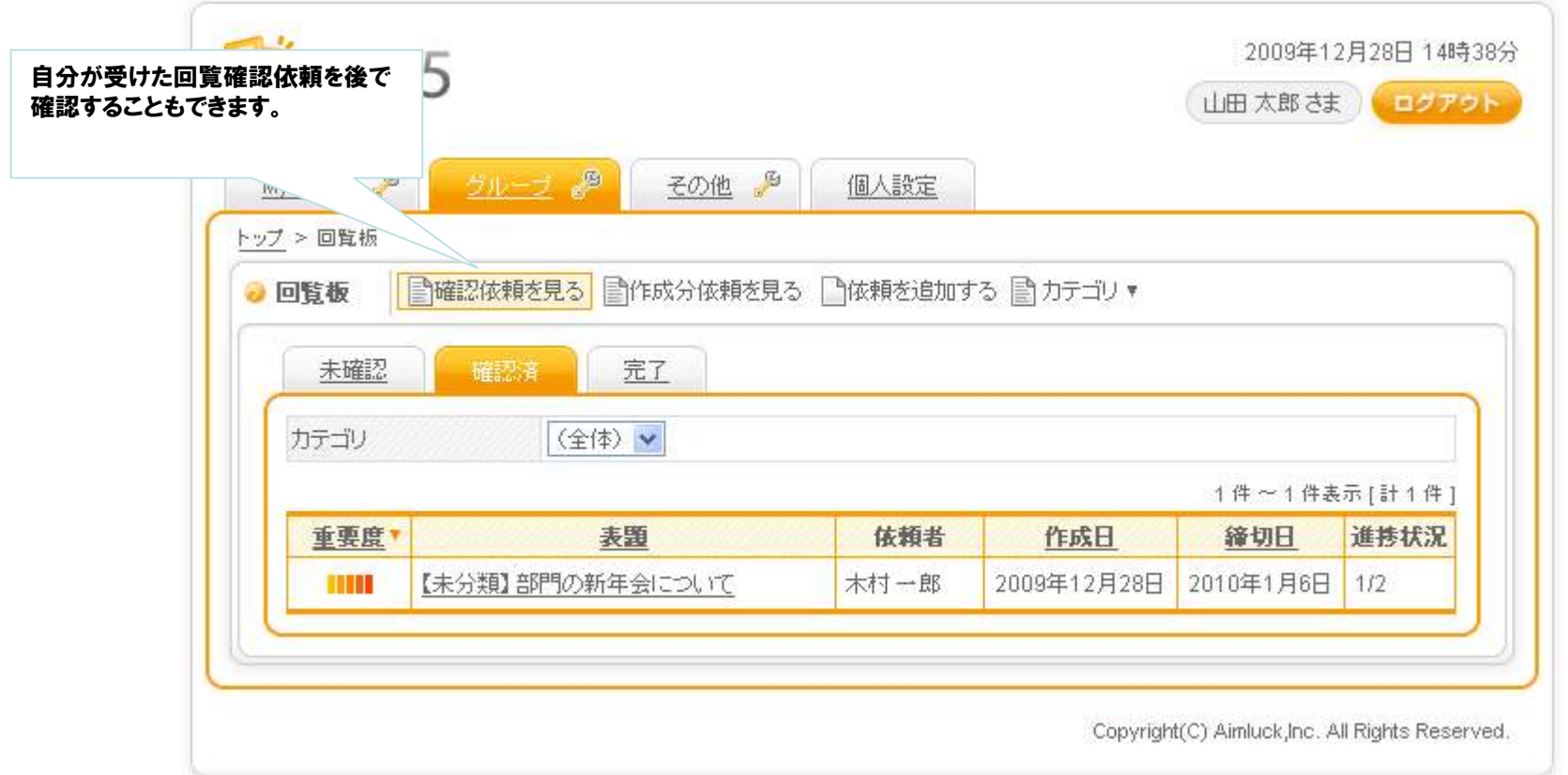